**g) Información total sobre el presupuesto anual que administra la institución, especificando ingresos, gastos, financiamiento y resultados** de conformidad con los clasificadores presupuestales, así como liquidación del presupuesto, especificando destinatarios de entrega **públicos**

[LINK](http://gadsanjacintodelbua.gob.ec/media/lotaip_archivos/dest3erTri2019.pdf#)

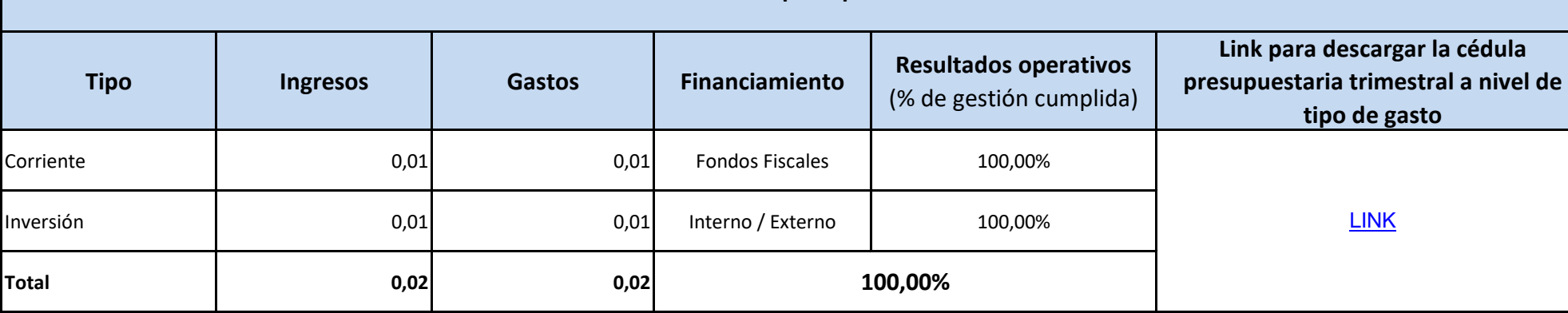

**Monto total del presupuesto anual liquidado (ejercicio fiscal anterior)**

## **Art. 7 de la Ley Orgánica de Transparencia y Acceso a la Información Pública - LOTAIP**

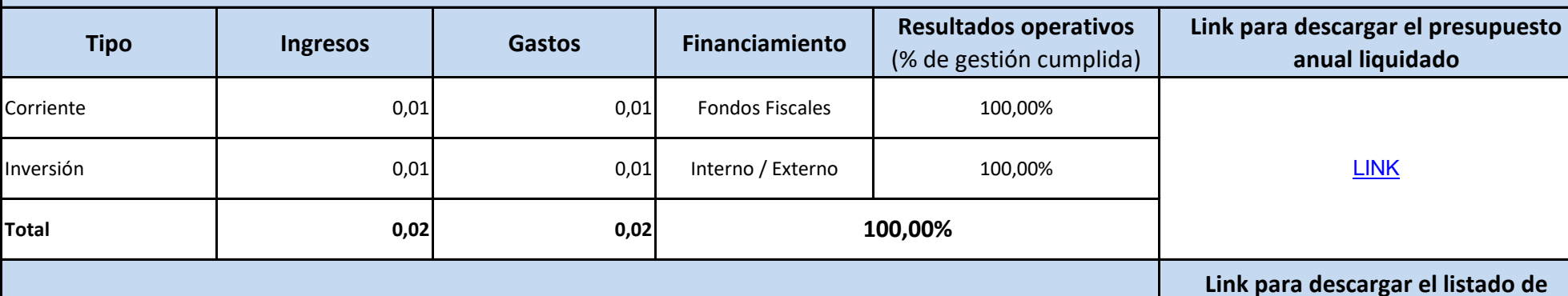

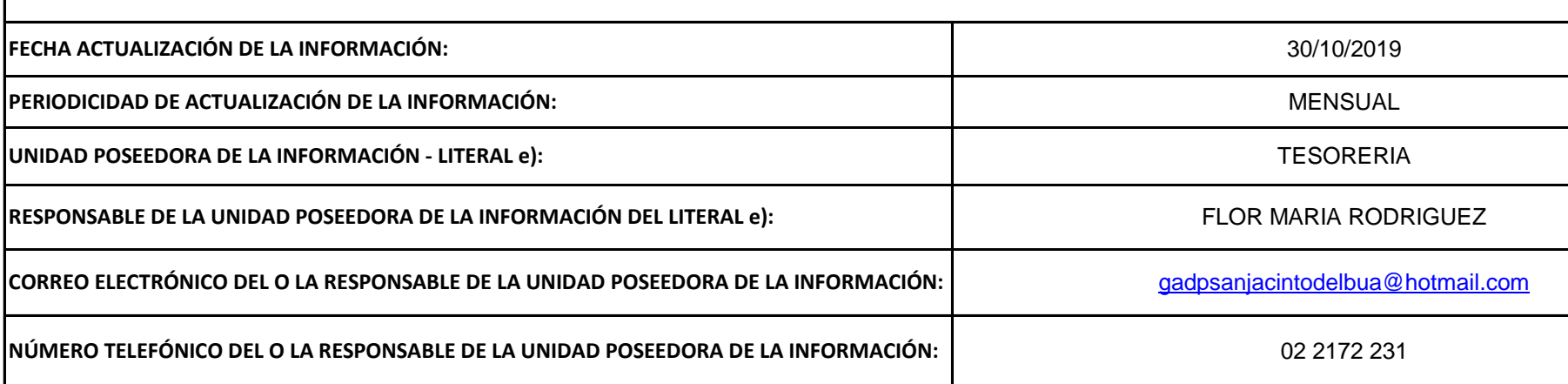

**Monto total del presupuesto anual** 

**Destinatario de entrega de recursos públicos**

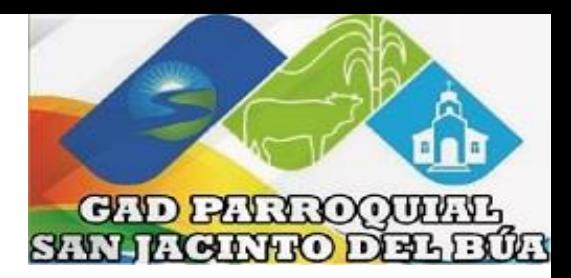

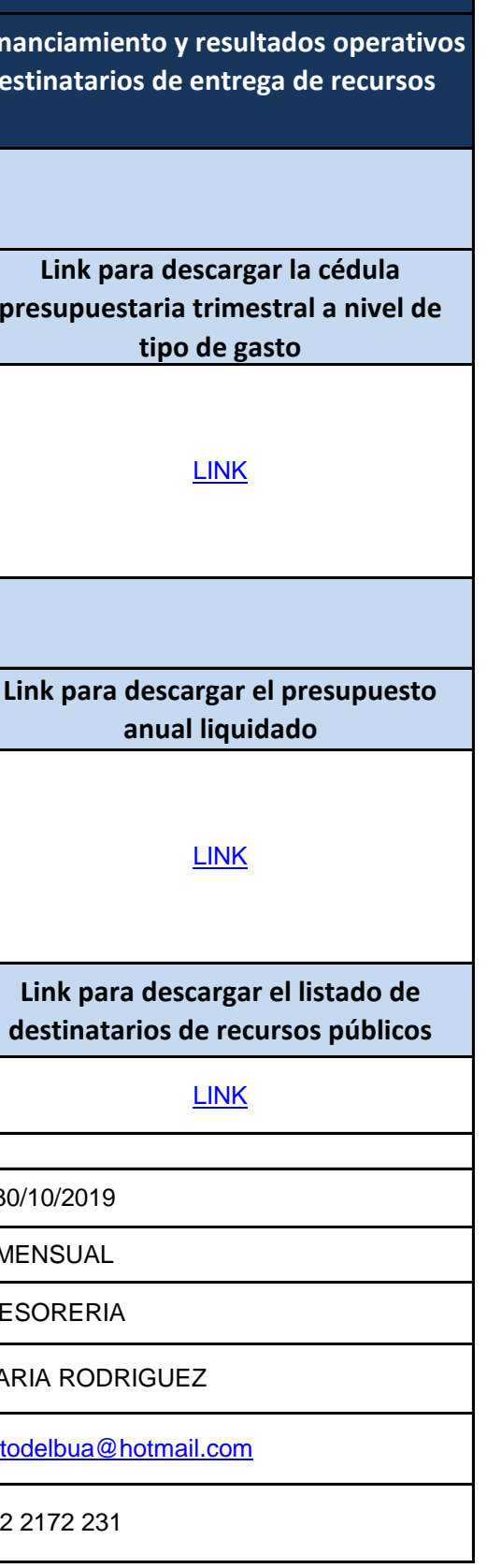